1) 打开出入金查询页面, 显示出入金流水

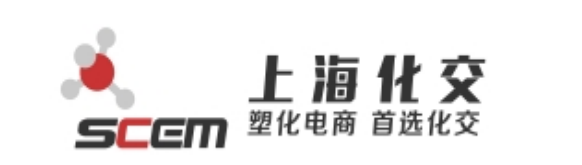

现货商城 贸易商专场 石化专场 数据资讯 物流服务

供应链金融

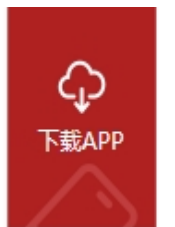

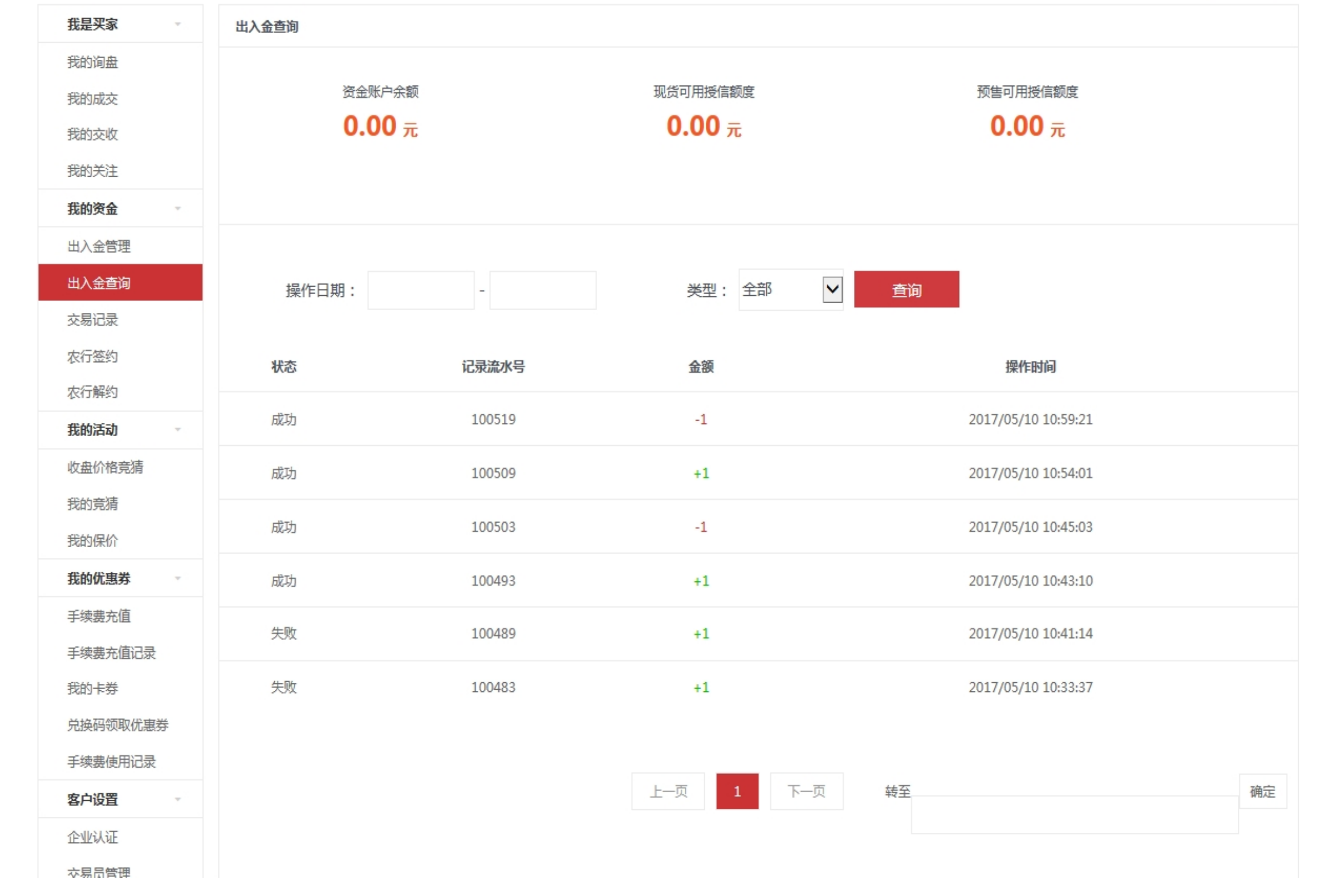